## MIKKELSEN\_IPS\_WITH\_HCP\_H3K27ME3

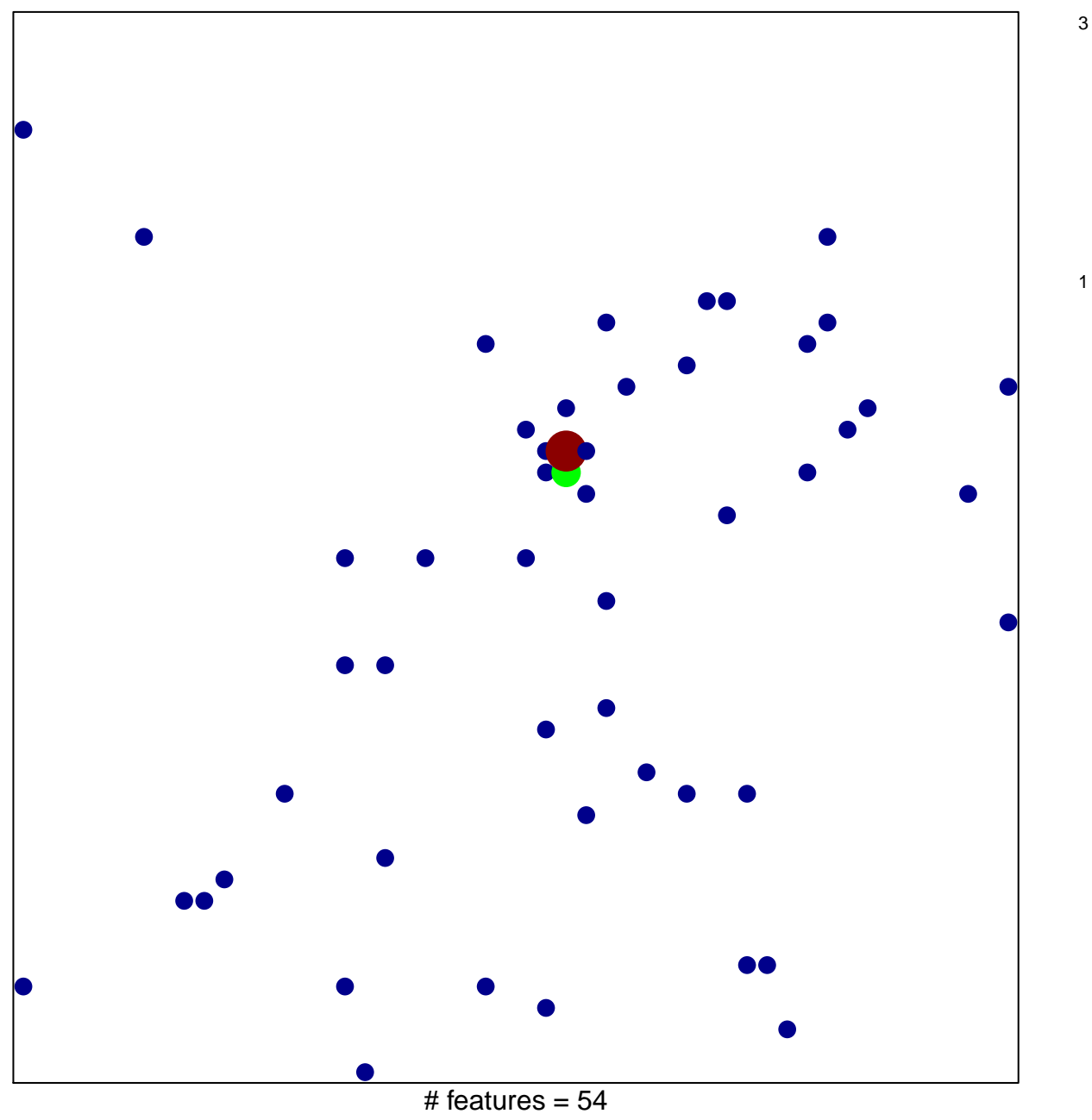

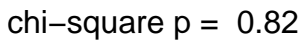

## **MIKKELSEN\_IPS\_WITH\_HCP\_H3K27ME3**

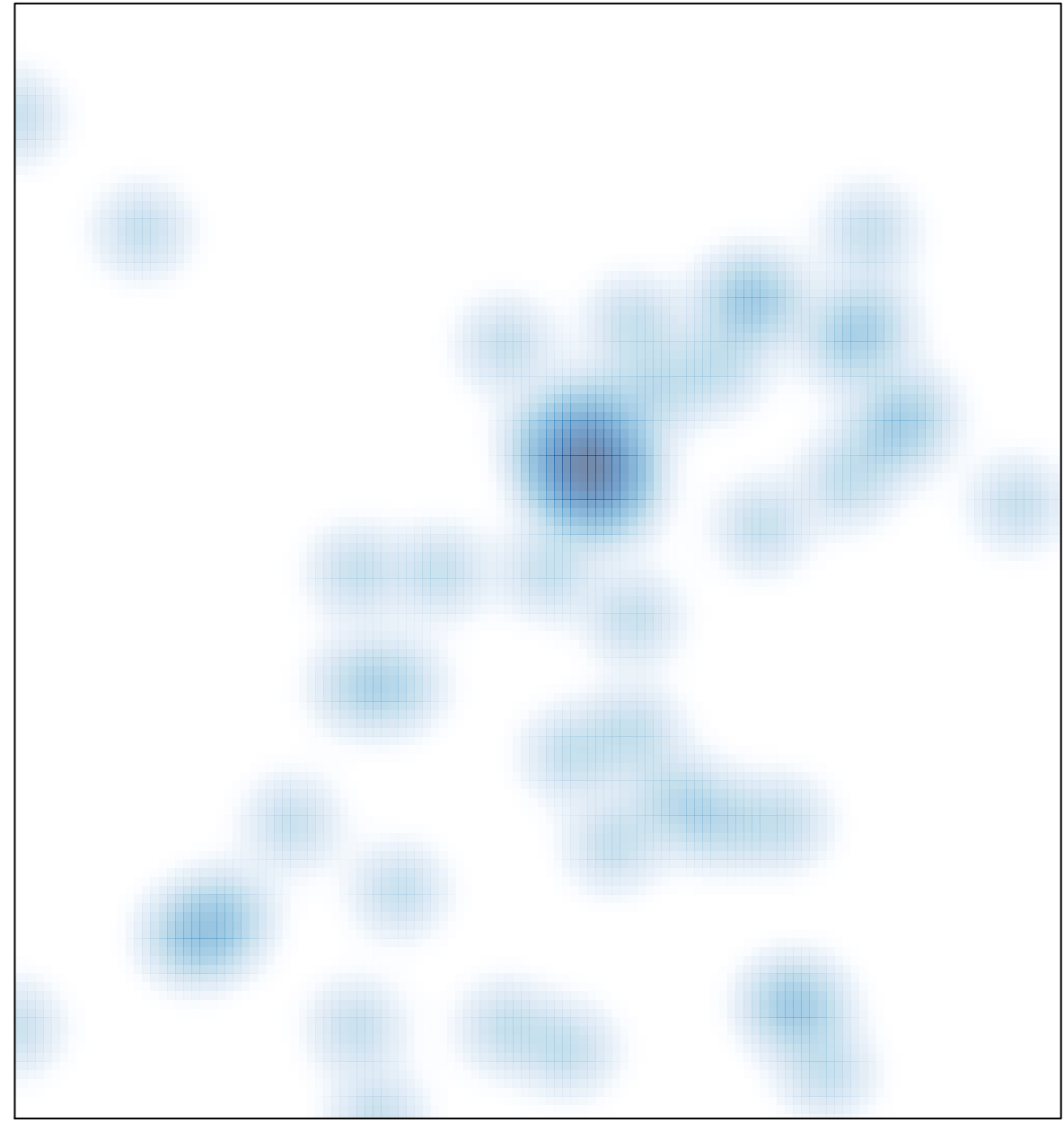

# features =  $54$ , max =  $3$